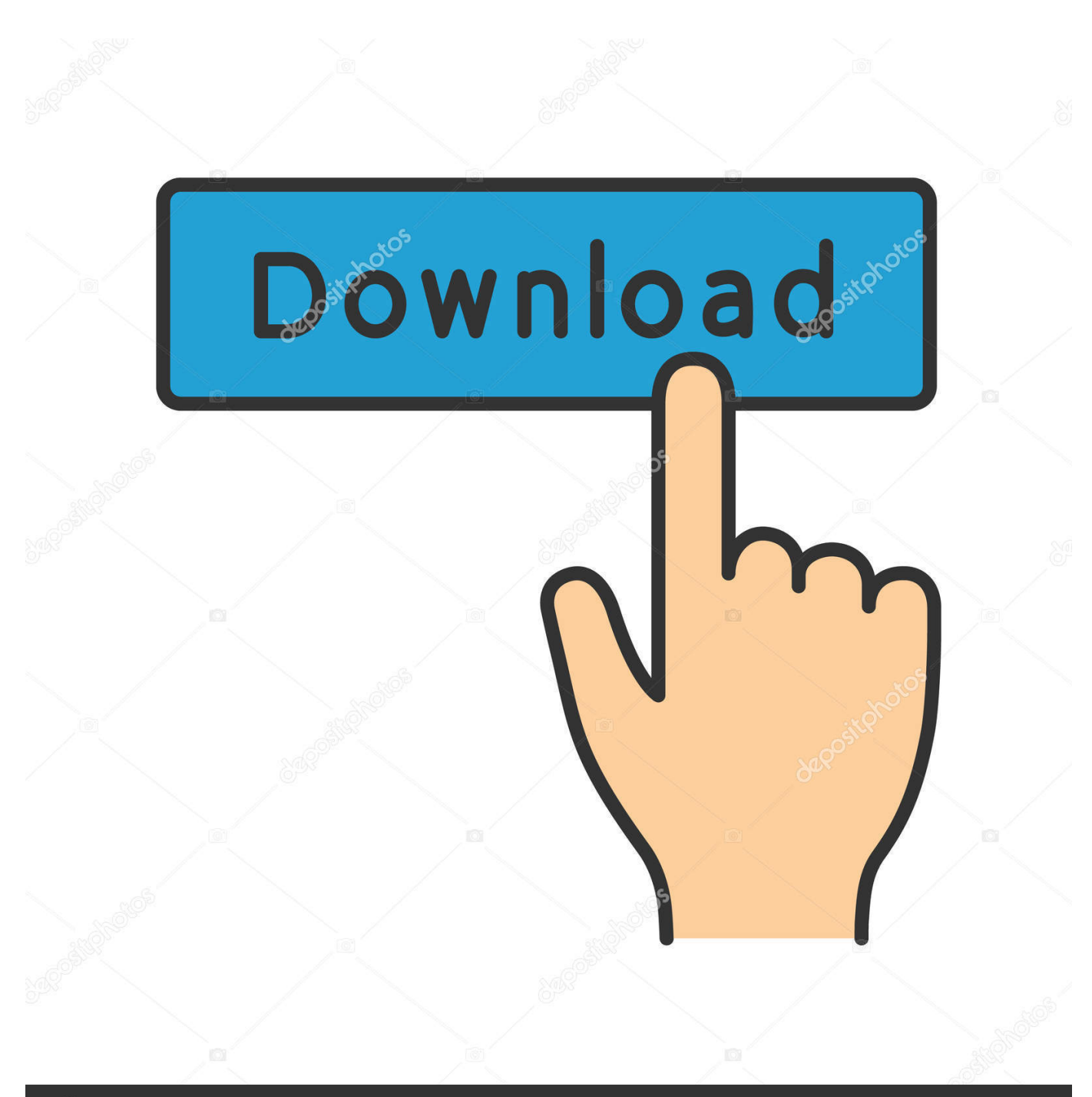

**@depositphotos** 

Image ID: 211427236 www.depositphotos.com

How To Use Auto Tune On Fl

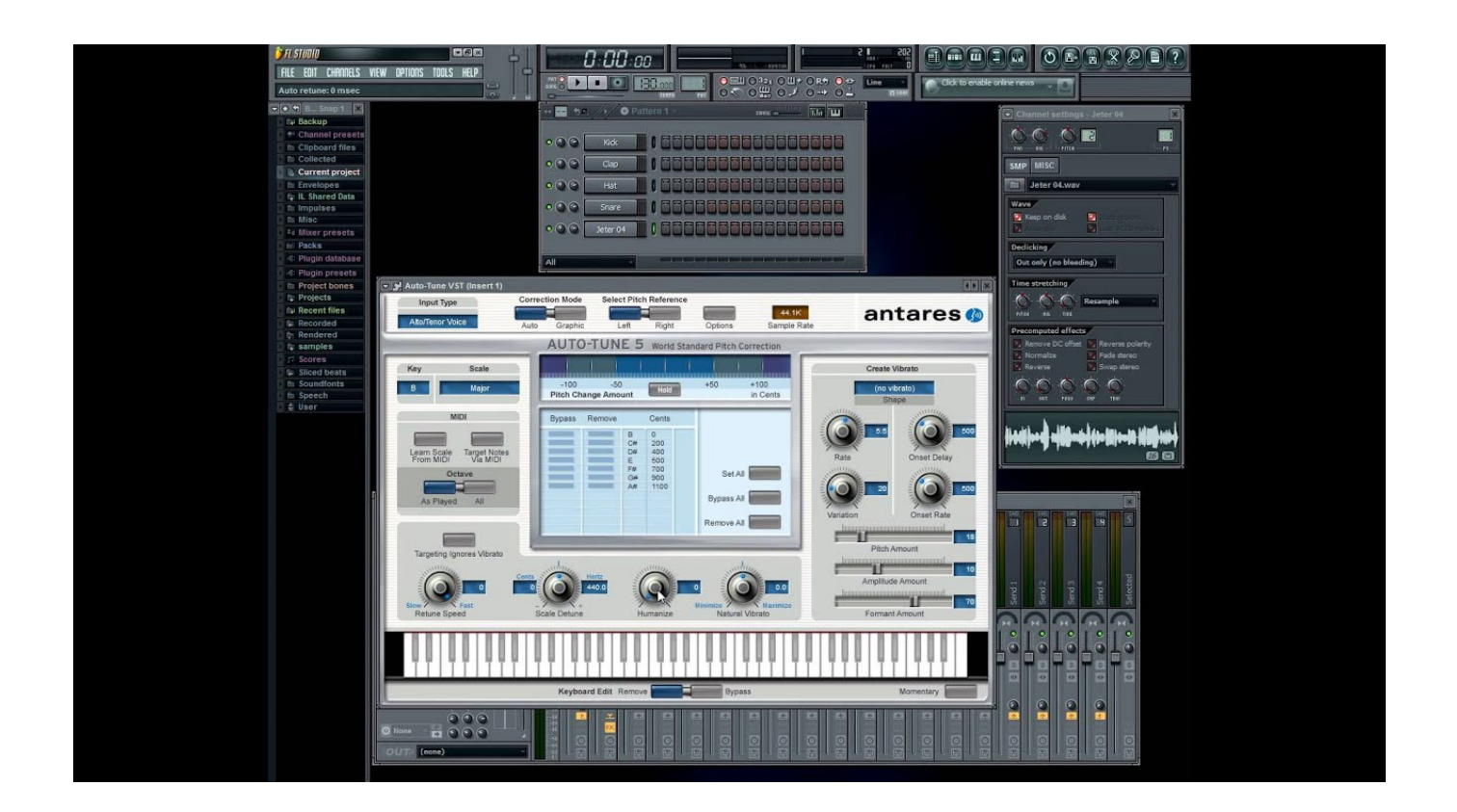

[How To Use Auto Tune On Fl](https://keen-wiles-25ae26.netlify.app/2017-Balboa-Hot-Tub-Manual#UtnqU=xDbbszZvfiVrfi39gsWMrG42tGuMB1rfiVr==)

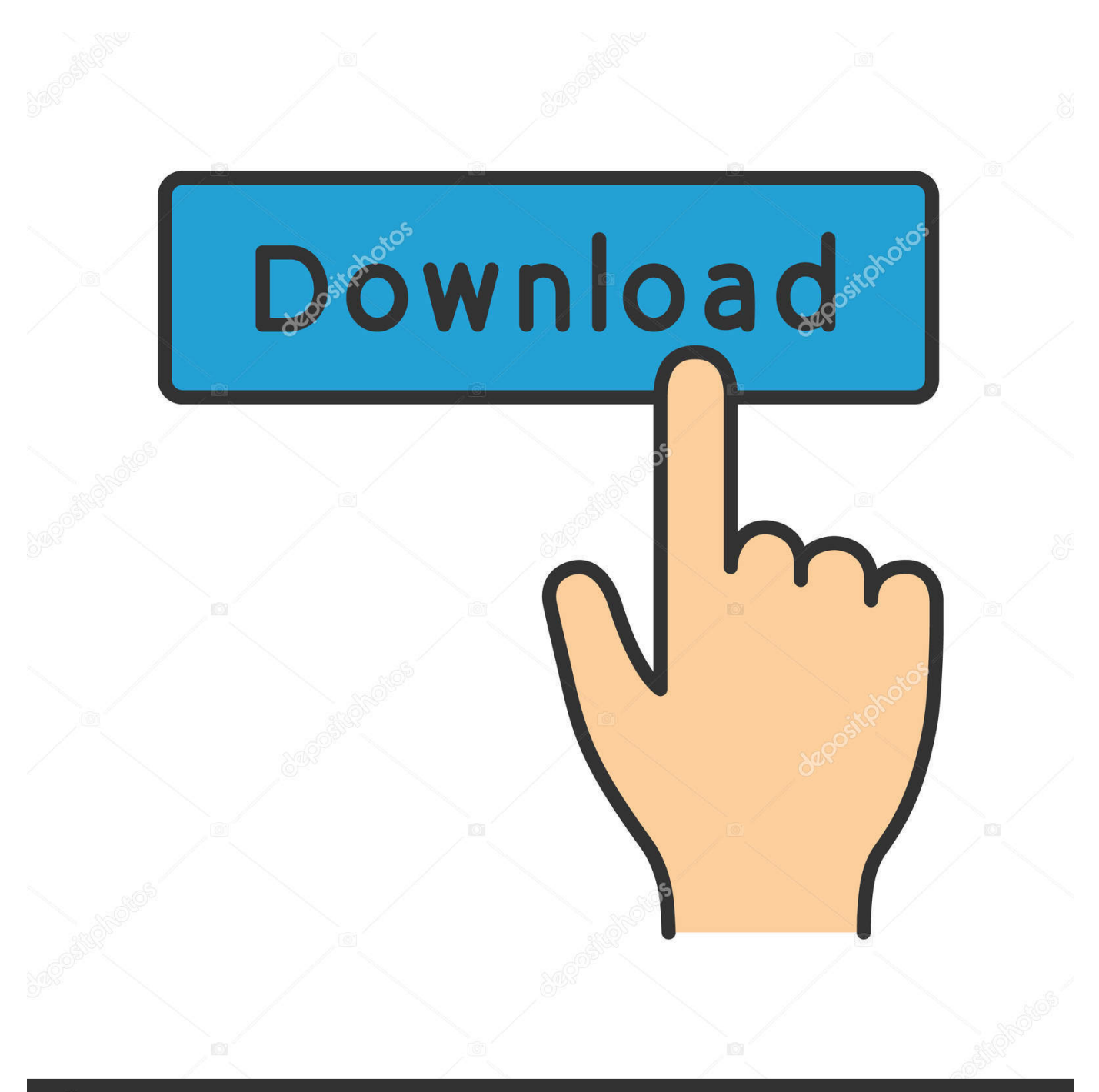

## **@depositphotos**

Image ID: 211427236 www.depositphotos.com Autotune OnlineVoice ChangerMar 01, 2009 It will find Antares Autotune labeled as AutoTuneVST, or Antares Auto Tune VST, or something along those lines.. If you need any more help, let me know It doesn't work in audacity If you are referring to Antares Auto-Tune, then it is a matter.

- 1. auto tune
- 2. auto tune online
- 3. auto tune pro

Make sure your source audio is being sent to the track you've got Auto Tune activated on.. Mar 01, 2009 It will find Antares Autotune labeled as AutoTuneVST, or Antares Auto Tune VST, or something along those lines.. Make sure your source audio is being sent to the track you've got Auto Tune activated on.

## **auto tune**

auto tune, auto tune app, auto tune online, auto tune download, autotune free, auto tune evo, auto tuner, auto tune pro, auto tune vst, auto tune evo download, auto tune software, auto tune meaning, auto tune voice, auto tune 8, auto tune voice online [Ipad](https://wizardly-turing-bb13cf.netlify.app/Ipad-Download-Images-To-Mac.pdf) [Download Images To Mac](https://wizardly-turing-bb13cf.netlify.app/Ipad-Download-Images-To-Mac.pdf)

From here, you can use the mixer to add in different beats and tunes Then, you can add reeverb to the audio and then change the settings for.. If you need any **[Import Microsoft Money Into Mint](https://objective-liskov-f4be7d.netlify.app/Import-Microsoft-Money-Into-Mint.pdf)** 

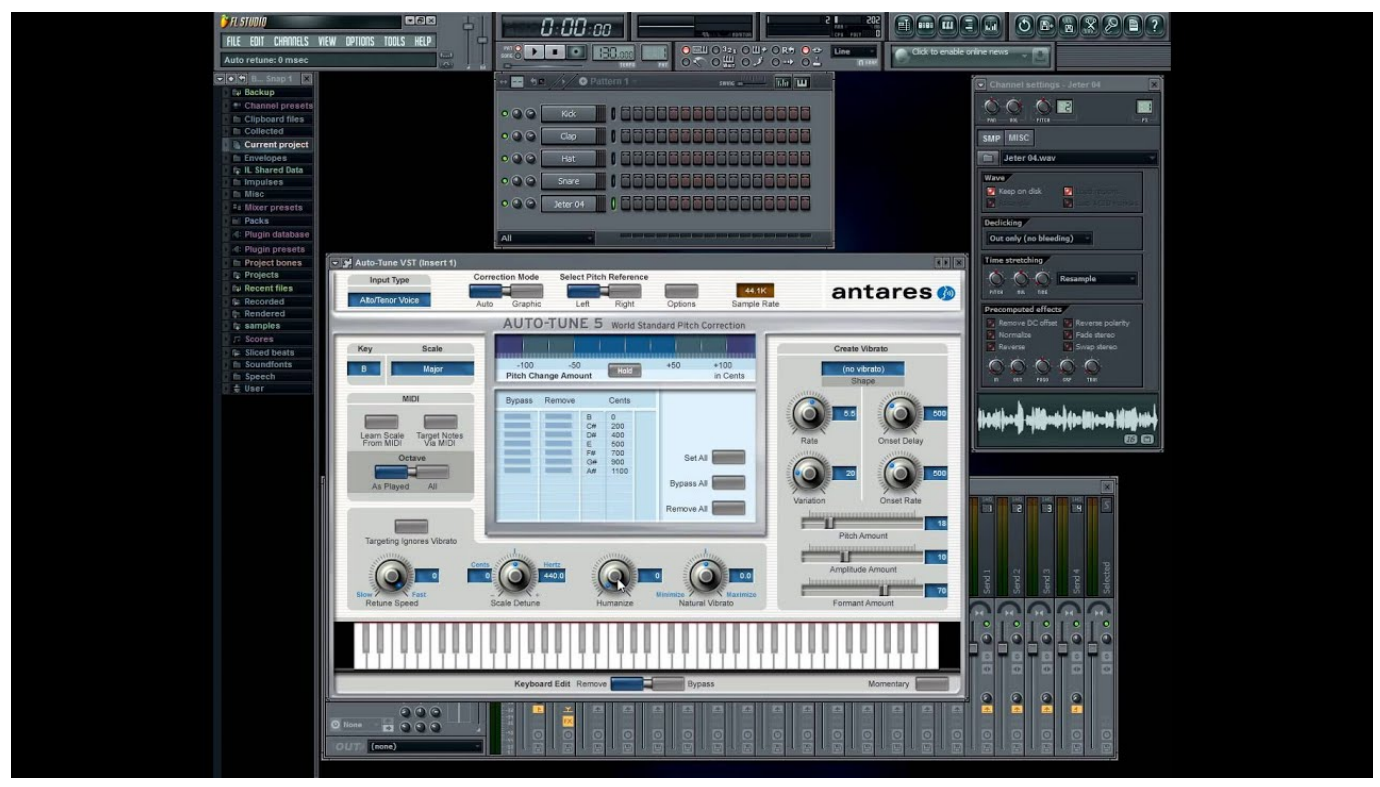

[Harry Potter Movies Hindi Free Download 2011](http://laysupena.blogg.se/2021/march/harry-potter-movies-hindi-free-download-2011-2.html)

## **auto tune online**

[Uninstall Microsoft Office 2013 Mac](https://idonyjezang.wixsite.com/tranfabbapea/post/uninstall-microsoft-office-2013-mac)

 First, load on your audio and then set it to a channel FX Add in the effects that you want and then drag them into the right hand side column for the different effects.. In this tutorial, we learn how to use vocal effects and Auto-Tune in Fruity Loops.. Jul 25, 2017 50+ videos Play all Mix - How To Get a Smooth Auto Tune Effect Fast and Easy YouTube; HOW TO USE AUTOTUNE IN FL STUDIO FOR BEGINNERS ??(Auto Tune Tutorial) - Duration: 11:59. [Quicken 2018 Trial For Mac](https://benreeves.doodlekit.com/blog/entry/13884780/quicken-2018-trial-for-mac)

## **auto tune pro**

[Download ebook Sherlock. The blind banker by Steve Thompson; Jay; Amoona Saohin; Steven Moffat; Mark Gatiss DOC,](http://coothealwigggam.rf.gd/Download_ebook_Sherlock_The_blind_banker_by_Steve_Thompson_J.pdf) [FB2, AZW](http://coothealwigggam.rf.gd/Download_ebook_Sherlock_The_blind_banker_by_Steve_Thompson_J.pdf)

e828bfe731 [S5 S7 For Windows Download Crack](http://nichitsuboko.tistory.com/3)

e828bfe731

[download Micorosft Money torrent](http://teficatig.unblog.fr/2021/03/12/download-micorosft-money-torrent/)